# $|d|i|g|i|t|a|I|'$

# **Descrição de Produto de Software**

**ALL–IN–1/BRAZILIAN Office Server Options for OpenVMS Alpha e OpenVMS VAX V3.2 SPD 28.B5.02**

# **DESCRIÇÃO**

O ALL–IN–1™ Office Server Options for OpenVMS™ Alpha e OpenVMS VAX™ V3.2 provê novos recursos para a comunidade já existente de usuários ALL–IN–1 que também são interessantes para potenciais novos usuários ALL–IN–1. Entre estes novos recursos estão:

- Acesso ao Arquivo de Documentos ALL–IN–1 a partir do World Wide Web através da nova Interface Web ALL–IN–1 instalado num Servidor Internet Local
- Conexão direta ao MAILbus 400™ baseado em Alpha e o Digital X.500™ como um backbone de mensagem alternativo ao Message Router baseado na arquitetura VAX
- Suporte direto para o backbone PMDF® smtp/MIME baseado em arquitetura Alpha da Innosoft sem a necessidade do Message Router
- Integração ao WordPerfect® V5.1++ Alpha e VAX

Todos estes novos recursos complementam aqueles já existentes, serviços robustos e escaláveis, com várias opções flexíveis de licenciamento e uma nova opção de migração projetada para ampliar as alternativas do cliente sem penalidade com relação a preço.

O ALL–IN–1 oferece recursos comprovados para integração de outras aplicações orientadas a setores de negócios específicos e unifica aplicações e serviços em um sistema de informação de fácil uso. Proporciona recursos para grupos mistos de usuários VT™, Microsoft® Windows® V3.11, Windows 95® e Apple® Macintosh® em pequenos departamentos ou através da empresa toda para comunicação, compartilhamento de documentos e trabalho em conjunto a fim de aumentar a produtividade geral.

Através do correio eletrônico ALL–IN–1 e da ligação com os recursos de rede da Digital Equipment Corporation e com outras redes que utilizam padrões de fato da indústria como o TCP/IP, os usuários podem enviar ou receber informações multimídia criadas em computadores pessoais, em sistemas departamentais ou corporativos. Além disso, por ter surgido baseado em servidor e ter amplos recursos de gerência do sistema, requer um mínimo de pessoal de gerência.

O ALL–IN–1 Office Server consiste de:

- Aplicações de Escritório do ALL–IN–1
- Suporte integral para clientes TeamLinks™ Windows e Macintosh
- Suporte para clientes e aplicações MAPI 1 (Messaging Application Programming Interface 1) através do Digital MAPI 1 Driver V1.0 for ALL–IN–1 (disponibilidade planejada, Verão 1996)
- Suporte para clientes MS Mail V3.2 através do Microsoft Mail Driver SPD: 55.71 (disponibilidade planejada, Verão 1996)
- Suporte para clientes cc:Mail® através do Digital Driver V1.0 for cc:Mail SPD: 56.15 (disponibilidade planejada, Outono 1996)
- Várias opções e modalidades de licenciamento
- Interfaces X-Open XAPI e XDS para se comunicar diretamente com o MAILbus 400 e Digital X.500 baseado em Digital UNIX™ ou OpenVMS Alpha
- Capacidade de atuar como Provedor de Serviço Internet, em conjunto com servidor local Web, permitindo acesso de qualquer ponto da Internet protegido pelo "firewall" de segurança da Internet local
- Message Router Gateway for OpenVMS VAX (inclui o Message Router e o Gateway para OpenVMS Personal Mail Utility)
- Integração WordPerfect V5.1++ Alpha "out-of-the-box" (não incluído com o kit ALL–IN–1 V3.2)
- FMS™ (inclui o FMS e o Forms Language Translator)
- Conferência Eletrônica do ALL–IN–1 (baseada no DEC Notes™)
- Serviços de Conversão CDA™ integral para Alpha e VAX

O ALL–IN–1 provê um ambiente no qual os usuários acessam aplicações de uma forma consistente. Um documento multimídia do usuário e uma mensagem são armazenados num Arquivo de Documentos comum onde eles podem ser acessados por uma variedade de dispositivos dos usuários ou aplicações.

As aplicações genéricas de escritório são construídas sobre recursos do sistema base. Estes recursos estão disponíveis para a personalização ou desenvolvimento de aplicações consistentes com o ambiente ALL–IN–1.

# **OPÇÕES DE LICENCIAMENTO**

Estão disponíveis preços diferenciados para subsistemas do ALL–IN–1 agrupados em várias opções de licenciamento, todos a partir do mesmo conjunto. Estas opções foram disponibilizadas para permitir que os clientes otimizem as compras para que se adequem às necessidades do usuário final.

Uma nova opção somente para Alpha, introduzida com a V3.2, conhecida como ALL–IN–1 NoMR - Sem Message Router - que é o ALL–IN–1 IOS (Integrated Office Server) completo sem o custo da licença de uso do Message Router. Esta opção foi criada para permitir máxima flexibilidade aos clientes permitindolhes escolher qual sistema de correio e quantos Agentes de Transferência de Mensagem e Serviço de Listas ele deseja configurar sem incorrer no custo do Message Router e dos sistemas OpenVMS VAX associados.

Todas as opções de licenciamento suportam Uso Concorrente, Capacidade por Classe de Sistema e Uso Pessoal exceto NoMR, que não suporta Uso Pessoal.

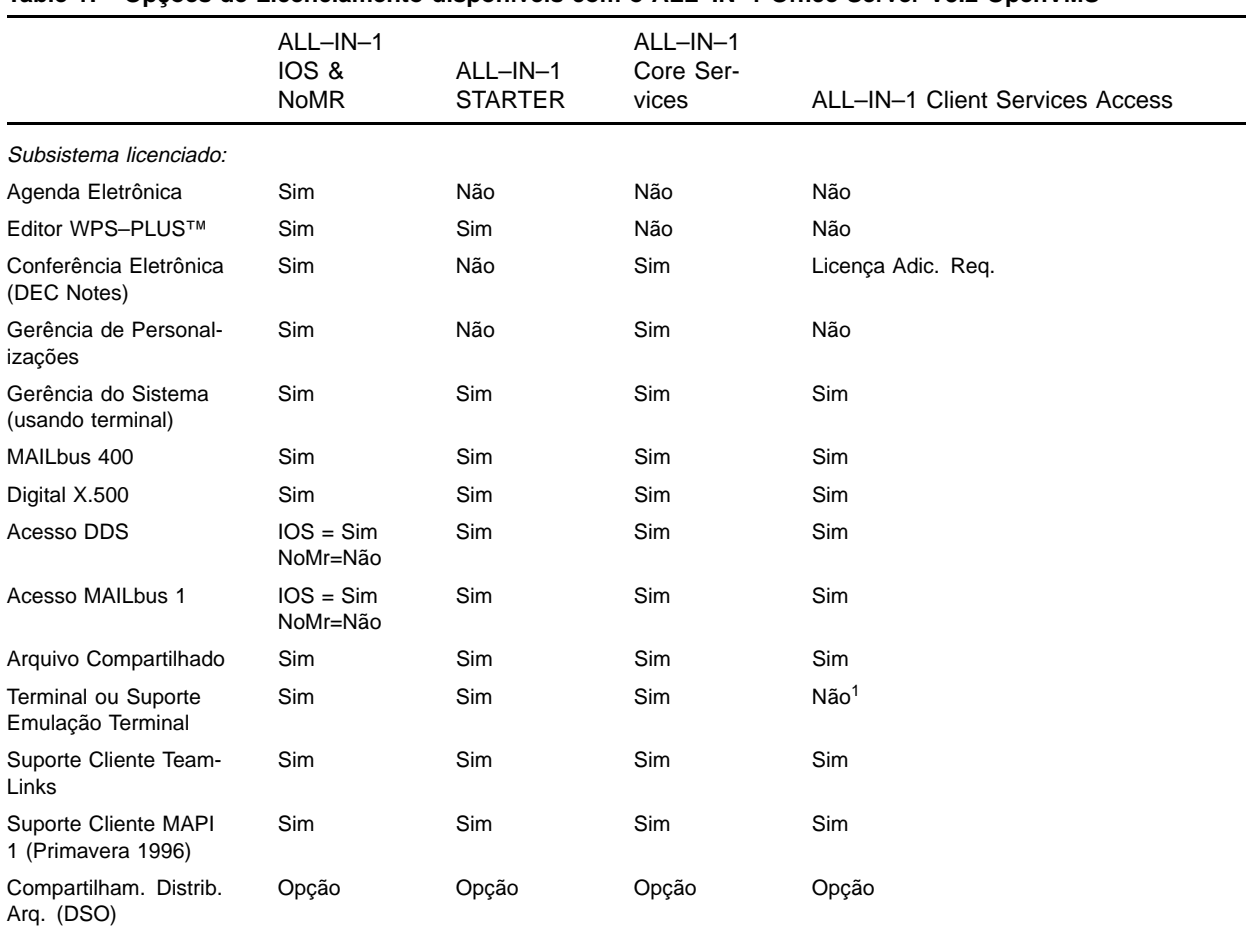

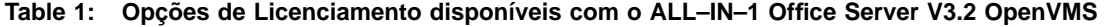

<sup>1</sup> O Suporte é fornecido para apenas um gerente do sistema. Entretanto outros administradores do sistema podem ter acesso, solicitando uma Licença de Usuário Pessoal de qualquer outra opção de licenciamento. As licenças de Uso Concorrente para fins de gerenciamento do sistema não são recomendadas.

#### **Nota:**

- Outros Agentes de Transferência de Mensagem X.400 e Agentes do Serviço de Listas X.500 podem ser suportados. Basta que as bibliotecas específicas XAPI e XDS sejam portadas para OpenVMS.
- A Licença ALL–IN–1 Client Services Access é limitada à capacidade atual do Cliente TeamLinks V2.7 (Windows e Macintosh).
- A licença Client Services Access não suporta acesso de usuário a partir de terminal ou emulação de terminal EM NENHUMA CIRCUNSTÂNCIA. Para obter recursos maiores que aqueles oferecidos aos Clientes TeamLinks V2.7, escolha qualquer outra opção de licenciamento que for mais apropriada.
- Todos os clientes TeamLinks devem ter a licença para Cliente TeamLinks, independentemente da opção de licenciamento do ALL–IN–1 escolhida.

# **SUPORTE AO CLIENTE TeamLinks**

Serviços disponíveis para Clientes TeamLinks V2.7:

O ALL–IN–1 Office Server fornece serviços de grupo de trabalho do ALL–IN–1 para os clientes TeamLinks V2.5 e V2.7 sobre o DECnet™, TCP/IP, SLIP, ligações Assíncronas ou Appletalk® (para dispositivos Macintosh). O servidor permite que os usuários do TeamLinks obtenham acesso às gavetas, pastas e documentos do Arquivo, ao correio eletrônico e às listas de distribuição, sendo necessário o mínimo de treinamento para usuários de terminais já familiarizados com o ALL–IN–1.

Os usuários que usam estações de trabalho Windows e Macintosh com as aplicações de produtividade pessoal disponíveis para essas plataformas podem transferir documentos de qualquer tipo para o Arquivo do ALL–IN–1 para um armazenamento seguro e enviar esses documentos multimídia através do correio eletrônico usando as listas de distribuição existentes.

Novos serviços disponíveis a partir do ALL–IN–1 V3.2 para clientes TeamLinks V2.7:

- Gerenciamento de gaveta compartilhada ALL–IN–1
- Suporte para endereçamento X.400 e Internet
- Serviços de Impressão baseados no Servidor
- Gerenciamento de Grupos ALL–IN–1
- Definir Usuário de Correio e Trabalhar com Outra Agenda

O ALL–IN–1 Office Server V3.2 permite usuários de clientes heterogêneos (Windows, Macintosh, terminal) co-existirem e participarem integralmente das atividades de grupo de trabalho.

Apesar dos Clientes TeamLinks V2.1 serem suportados com funcionalidades restritas na sua capacidade, é recomendado que as versões anteriores sejam atualizadas para o TeamLinks V2.5 ou preferencialmente V2.7 para ganhar acesso a mais recursos e melhor performance.

Para detalhes sobre os recursos disponíveis a partir de clientes TeamLinks, por favor consulte o SPD 63.25 (Windows) e 48.17 (Macintosh).

#### Serviço de Broadcast:

Produtos TCP/IP alternativos - TGV MultiNet®, Wollongong PathWay e Process Software TCPware são transportes suportados que habilitam o broadcast para clientes TeamLinks V2.5 e V2.7.

**Nota:** O nível de serviços disponíveis ao cliente TeamLinks podem ser extendidos. Um conjunto completo de Interfaces para Programação de Aplicações (APIs) é fornecido para o Servidor do Arquivo de Documentos do ALL–IN–1 e Serviços de Acesso Distribuído do ALL–IN–1 para desenvolvedores de aplicações.

## **APLICAÇÕES DE ESCRITÓRIO DISPONÍVEIS NO ALL–IN–1 OFFICE SERVER V3.2**

## **Arquivo de Documentos/Gerenciamento do Arquivo de Documentos**

O Arquivo de Documentos ALL–IN–1 é um repositório de arquivos multimídia completo. "Documentos" de qualquer tipo - ASCII, PostScript®, .DOC, .XLS, .PPT, .MPP, vídeo, áudio, e assim por diante, podem ser armazenados no Arquivo de Documentos.

O Arquivo de Documentos ALL–IN–1 é similar em função aos arquivos que existem nos escritórios, com gavetas contendo documentos organizados em pastas. As pastas estão em ordem alfabética e os documentos são organizados por ordem de data e hora de criação.

As informações associadas ao documento (como o título, data de criação, número, autor, palavras-chave e tipo) são mantidas no Arquivo de Documentos. São fornecidos recursos que permitem ao usuário manter e gerenciar o conteúdo do seu arquivo. O usuário pode imprimir ou eliminar mais de um documento de uma só vez. Podem ser feitas seleções usando critérios especificados pelo usuário.

Os documentos podem ser rearquivados individualmente ou por pastas, referenciados multiplamente, ou duplicados. As informações associadas ao documento como o título e palavras-chave podem ser alteradas. Quando um documento tem referências múltiplas dentro de uma mesma gaveta, apenas uma única cópia do corpo do documento é armazenada, otimizando, portanto, a utilização do espaço em disco.

Documentos eliminados pelo usuário são armazenados na pasta Cesto de Lixo até que esta seja esvaziada.

É fornecida uma opção de Bloco de Notas, onde o usuário pode colocar temporariamente trechos de documentos ou o conteúdo de uma tela. O conteúdo do Bloco de Notas pode ser inserido em um documento, alterado, impresso, lido ou enviado pelo correio.

O Arquivo permite o acesso a documentos através de um mecanismo comum, independentemente do formato dos documentos. É padrão o fornecimento de suporte para os formatos de documento de qualquer tipo, incluindo multimídia. Além disso, todos os atributos X.400 P2 podem ser armazenados no Arquivo do ALL–IN–1 Versão 3.2

O ALL–IN–1 possui um recurso que permite ao usuário e ao gerente do sistema arquivar/recuperar qualquer documento do ALL–IN–1 das áreas compartilhadas ou de um Arquivo de usuário. O arquivamento do mesmo documento por vários usuários fará com que várias cópias desse documento sejam arquivadas.

#### Acesso World Wide Web

Qualquer documento colocado em uma gaveta com acesso global de leitura ou acesso Internet (um novo identificador controlado pelo gerente do sistema) pode ser acessado de qualquer lugar da internet com a instalação da Interface Web do ALL–IN–1 (AWI) V1.0 no servidor Internet local. Com o Distributed Sharing Option (SPD 36.97) licenciado, o AWI, utilizando qualquer transporte IP, pode conectar o Arquivo de Documentos do ALL–IN–1 à Internet, permitindo a um usuário num cliente Internet, como o Netscape™ ou Mosaic™ acessar documentos de qualquer tipo no Arquivo de Documentos. Nenhuma ferramenta especializada HTML (Hypertext Markup Language) é necessária no servidor para disponibilizar documentos na Internet e atualizar documentos é simplesmente uma questão de arquivar um novo documento no Arquivo de Documentos para acesso imediato por toda Web.

**Importante:** Todos os documentos do Arquivo de Documentos do ALL–IN–1 podem ser protegidos pelo recurso de segurança do ALL–IN–1 V3.2. Entretanto, se estas facilidades não forem usadas o acesso do ALL–IN–1 para a Internet pode abrir a possibilidade de violações de segurança. A Digital não se responsabiliza pela segurança de documentos armazenados no ALL–IN–1.

#### Mail Janitor

A funcionalidade do Mail Janitor Utility foi incorporada no produto principal. Ela permite que o gerente do sistema rearquive mensagens antigas das pastas LIDAS e ENVIADAS no cesto de lixo do usuário. O gerente pode definir o tempo máximo que as mensagens permanecerão nas pastas LIDAS e ENVIADAS (o valor padrão é 60 dias) e o número máximo de mensagens a serem eliminadas por cada pasta. As opções definidas no Perfil do Usuário e em Políticas podem re-definir ações padrões para o número de mensagens e ausência de usuário.

#### Verificação de Correspondência

Este recurso é usado para verificar se o usuário possui alguma mensagem não-lida ou não-enviada na gaveta padrão do Correio Eletrônico antes de entrar no ALL–IN–1 e informar ao usuário, se for este o caso.

#### Arquivamento Compartilhado

Os usuários podem criar gavetas compartilhadas para permitir que outros usuários leiam e alterem documentos compartilhados. São fornecidos controles de acesso para que o proprietário de uma gaveta possa especificar que usuários ou grupos de usuários estão autorizados a acessar uma gaveta e que operações podem ser efetuadas. O controle de acesso simultâneo assegura que certas operações sejam proibidas enquanto um usuário estiver alterando um documento compartilhado. Por exemplo, enquanto um usuário estiver alterando um documento compartilhado, outros usuários que tentarem alterar esse documento serão informados de que ele está sendo utilizado e quem o está alterando.

O recurso de Reserva permite que um usuário de terminal ou do TeamLinks reserve um documento no Arquivo antes de transferí-lo para o seu computador, indicando então a todos os outros usuários com acesso a esse documento que ele está em processo de modificação. Qualquer usuário que tente modificar posteriormente o documento será informado de que ele está reservado por outra pessoa com um registro de tempo e que lhe é permitido apenas o Acesso para Leitura. Somente após o usuário que reservou o documento retorná-lo com as modificações e liberá-lo é que outros usuários poderão ter acesso a ele com um atributo de acesso diferente de somente para leitura.

O Arquivamento Compartilhado conecta todos os Arquivos dos usuários em um sistema ou entre sistemas, através da ALL–IN–1 Distributed Sharing Option. Consulte a SPD da ALL–IN–1 Distributed Sharing Option (SPD 36.97) para obter mais informações.

#### Serviços de Grupo

Os usuários configurados de maneira adequada no seu perfil podem definir um conjunto de usuários locais ALL–IN–1 como um grupo e usá-lo como uma lista de distribuição. Podem ser definidos vários grupos. Aos grupos podem ser atribuídos privilégios de acesso a documentos ou gavetas compartilhados. Pode-se incluir ou excluir membros de um grupo e os direitos de acesso associados são automaticamente atribuídos ou retirados. Os usuários também podem verificar a que Grupos pertencem.

Clientes TeamLinks V2.7 são capazes de Criar, Alterar e Visualizar Grupos. Clientes TeamLinks anteriores à V2.7 podem somente listar Grupos e Membros.

#### **Correio Eletrônico**

A aplicação de Correio Eletrônico possibilita a troca de mensagens com outros usuários. O usuário pode criar, alterar, imprimir, eliminar e repassar mensagens. Tanto o cabeçalho da mensagem (incluindo destinatário(s), assunto e classificação da correspondência) como o texto podem ser alterados.

Ao criar uma mensagem, o usuário especifica o(s) destinatário(s) a quem vai enviar a mensagem. Opcionalmente, podem ser incluídos destinatários para receber cópias da mensagem e cópias omitidas da mensagem. Além disso, os usuários podem especificar uma Data de Expiração para cada mensagem enviada com Importância (por exemplo, alta, baixa) e Confidencialidade (por exemplo, Confidencial da Empresa, Particular, Pessoal). Para economizar tempo durante o endereçamento, o usuário pode criar pseudônimos ou listas de distribuição (acessados apenas pelo usuário).

As mensagens recebidas pelos usuários podem ser repassadas e/ou respondidas. As respostas podem ser dirigidas apenas para o remetente ou para todos os destinatários da mensagem. O usuário pode requerer um aviso de recepção e/ou uma confirmação de leitura para as suas mensagens. Pode também escolher a prioridade de entrega da mensagem: Expressa, Primeira Classe ou Segunda Classe. O usuário pode especificar que o envio da mensagem deve ser adiado para uma hora definida.

As mensagens são apresentadas e tratadas pelo usuário como documentos. O ALL–IN–1 possui pastas para as mensagens recebidas, lidas, criadas e enviadas. Uma vez enviada a mensagem, uma cópia desta é compartilhada (por sistema ou "cluster") entre o remetente e o(s) destinatário(s), não podendo ser alterada. As mensagens podem ser rearquivadas e referenciadas no arquivo do usuário. Os documentos existentes no Arquivo podem ser enviados para outros usuários.

O usuário pode indicar que deseja que todas as mensagens recebidas sejam repassadas para outro usuário. Pode, como alternativa, criar uma mensagem de resposta, a ser enviada em resposta a toda correspondência recebida, como, por exemplo, "Estou fora do escritório até...".

O Arquivo Compartilhado dentro do Correio Eletrônico assegura que as operações funcionem corretamente em ambientes compartilhados e distribuídos. As Operações de Correio Eletrônico têm sempre lugar na gaveta PRINCIPAL, qualquer que seja o contexto anterior.

Um índice de anexos de uma mensagem pode ser visualizado e está disponível um conjunto de opções para impressão ou leitura de anexos individuais. Os anexos podem ser arquivados em formato de texto revisável ou como mensagens, que podem ser respondidas ou repassadas.

A opção Definir Usuário do Correio (DUC) permite a um usuário efetuar operações de correio em nome de outro usuário, como uma secretária em nome de um gerente. A opção Conceder Acesso ao Correio (CAC) permite aos usuários especificar outros usuários que podem manipular o seu correio. O cabeçalho da mensagem apresenta ambos os nomes dos usuários quando a mensagem é enviada usando a opção DUC. Ambas as opções são suportadas pelos clientes TeamLinks V2.7.

O endereçamento inclui reconhecimento automático de um endereço Internet; suporte integral a endereçamento X.400; para manter a compatibilidade com as versões anteriores e minimizar as mudanças na forma habitual de trabalho do usuário, continua sendo mantido o suporte a endereçamento no estilo do Message Router mesmo que o backbone de correio tenha sido substituído pelo MAILbus 400; a capacidade de criar uma lista de distribuição utilizando a lista de destinatários de um cabeçalho de mensagem recebida; suporte a pseudônimos - pseudônimos extensos, manipulação mais fácil dos longos endereços de correio habituais em mensagens enviadas ou recebidas através de "gateways" para outros sistemas de correio e a possibilidade de criar um pseudônimo para o remetente de uma mensagem.

O intercâmbio de mensagens com usuários de outros sistemas, não está mais restrito ao uso do Message Router:

Com a inclusão das interfaces X/Open XAPI e XDS em todas as opções de licenciamento da V3.2 os clientes podem escolher o MAILbus 400 baseado em Alpha (tanto para Digital UNIX ou OpenVMS) como seu backbone de correio, empregando MTAs e DSAs onde e quando desejar, com conexão local ou remota a partir de servidores ALL–IN–1. A licença ALL–IN–1 NoMR é recomendada para clientes migrando do MR para o MAILbus 400, pois permite se ganhar tempo para planejar e fazer a migração de uma maneira bastante tranquila e organizada. Para comunicação com o restante dos sistemas baseados no Message Router, é recomendado o XMR (VAX).

Os clientes podem continuar com o Message Router for OpenVMS VAX pois a interface MRIF V2.0 também está incluída. Entretanto, o acesso simultâneo ao Message Router e ao MAILbus 400 não é suportado. O Message Router OpenVMSmail Gateway permite a usuários do ALL–IN–1 trocar mensagens com usuários do OpenVMS Personal Mail Utility. Consulte a Descrição de Produto de Software do VAX Message Router for OpenVMS VAX (SPD 26.33).

Outra alternativa é o PMDF da Innosoft que possui um backbone smtp/MIME, que também é baseado em Alpha, tendo acesso direto ao ALL–IN–1 V3.2 sem necessidade do Message Router.

Atualmente o PMDF não utiliza nenhum serviço de listas Digital, portanto é mais adequado a clientes que utilizam o NETWORK.DAT e não o DDS. O PMDF também tem um canal para o VMSmail™.

A troca de mensagens com a Internet é possível em todas as opções acima para backbone de correio. O ALL–IN–1 V3.2 aceita endereçamento Internet, normalmente.

#### **Listas**

O subsistema de LISTAS fornece acesso e manutenção das listas disponíveis para o usuário. O usuário pode visualizar uma lista, mantida pelo gerente do sistema, que contém números de telefone e endereços. Também pode ser visualizada uma lista de todos os usuários do ALL–IN–1. Estão disponíveis ao usuário recursos para manter e visualizar uma lista de telefones pessoais, listas de pseudônimos e listas de distribuição.

Com a adoção do MAILbus 400 (SPD: 54.67) como backbone de correio, o serviço de listas é fornecido pelo Digital X.500. Por favor, consulte a SPD 40.77.

Com a instalação do X.500 ou MAILbus Directory Service, o ALL–IN–1 fornece ao usuário a capacidade de realizar pesquisas em listas do correio segundo determinados critérios, tais como nome, departamento, local e empresa.

#### **Personalização e Desenvolvimento de Aplicações**

Para usuários de terminal, o ALL–IN–1 aceita um sistema estruturado em telas que utiliza o VAX FMS ("Forms Management System") ou o DEC FMS na arquitetura Alpha AXP. Para obter mais informações sobre o VAX FMS, consulte a SPD 26.10.xx e sobre o DEC FMS, a SPD 45.06.xx [Nota: O FMS não é relevante para os usuários do TeamLinks Versão 2.\*.]

Juntamente com o FMS e o FMS Form Language Translator, os utilitários de desenvolvimento de aplicação do ALL–IN–1 permitem que sejam feitas alterações no sistema ALL–IN–1. O ALL–IN–1 pode ser alterado de forma a satisfazer as necessidades específicas do cliente e fornece uma plataforma para desenvolvimento e integração de aplicações. O ALL–IN–1 fornece uma interface de programação para as funções comuns e mecanismos para a transferência de controle de uma aplicação ou função para outra (por exemplo, Controle de Fluxo).

#### **Gerência de Personalizações**

**Nota:** Não acessível a partir de clientes TeamLinks V2.\* ou a partir das opções de licenciamento ALL–IN–1 STARTER e Client Services Access.

Os recursos de Gerência de Personalização permitem que os gerentes de sistemas e programadores de aplicações modifiquem o sistema padrão do ALL–IN–1 de forma controlada e disciplinada. Oferecem a capacidade de criar, modificar, indexar e controlar personalizações, além de fornecer um registro do histórico das modificações de cada personalização.

A Gerência de Personalização fornece suporte a tipos de elementos personalizáveis que vêm junto com o ALL–IN–1, além de suporte a tipos de elemento do próprio cliente.

O suporte a sistemas corporativos personalizados é fornecido pelo uso de áreas de aplicação. Além disso, é possível a transferência de personalizações e aplicações de um sistema para outro.

As opções de menu sensíveis ao contexto estão disponíveis, permitindo a exibição e a escolha apenas das opções de menu relacionadas a um determinado tipo de elemento.

## **Gerência do Sistema**

**Nota:** Não acessível a partir de clientes TeamLinks V2.\*.

Os utilitários de gerência do sistema são utilizados para executar a manutenção rotineira do ALL–IN–1, como, por exemplo, marcar e desmarcar procedimentos de organização, gerência de impressoras, gerenciamento opcional do DSA X.500 a partir do ALL–IN–1, manutenção direta da rede e dos perfis do X.500 e DDS, medição e gerenciamento de quotas da área compartilhada. O gerente do sistema tem a opção de criar um administrador do sistema, sem privilégios do OpenVMS, para administrar a gerência dos seguintes itens:

- Servidor do Arquivo de Documentos e Servidor de Acesso Distribuído no suporte a clientes PC e Macintosh e outros componentes do ALL–IN–1
- contas do usuário (criar, eliminar, mover, renomear)
- processos de Envio/Busca do sistema de correio e manutenção de fila
- arquivamento de documentos
- listas de distribuição do sistema
- gavetas, incluindo restrição à criação de gavetas por usuário individual
- Assistente de Correspondência
- supressão de impressão de listas de distribuição
- programação de tarefas de organização e manutenção
- monitoramento de relatórios de exceção e de informação do ALL–IN–1
- e o processo de desativação temporária do ALL–IN–1

O ALL–IN–1 tem uma função de medição que permite aos Gerentes do Sistema coletar dados sobre a utilização de recursos nas sessões do ALL–IN–1 para eventos pré-definidos. Os desenvolvedores de aplicações podem definir e criar as suas próprias medições adicionais. A medição registra o número de vezes em que uma medição é chamada, a utilização de CPU, E/S Direta, E/S em Áreas de Memória (Buffers) e Paginação em Memória. Os eventos registrados através da medição podem também ser coletados pelo software DECtrace, se este estiver instalado no sistema. Este produto fornece recursos para gerência e produção de relatórios das informações coletadas.

## **Impressão**

Este recurso permite ao usuário especificar onde um documento deve ser impresso, o número de cópias que deseja e o formato do documento final. A saída pode ser dirigida para qualquer uma das impressoras à disposição dos usuários do ALL–IN–1, para outro documento ou para o próprio terminal do usuário. Os documentos que apresentam o formato RUNOFF são automaticamente processados pelo DSR ("Digital Standard Runoff"), antes do sistema produzir o documento final. A impressão e formatação ocorrem em plano secundário, o que libera o terminal para outras ações quando a interação com o formatador de impressão não for necessária.

A verificação do nível da impressora assegura que o destino da impressão suporta o formato final do documento.

As opções de impressão e de impressão LPS (LPS20, LPS40, PS17, PS32) podem ser especificadas durante a operação de impressão. Os estilos de impressão definidos no sistema e definidos pelo próprio usuário podem ser usados para facilitar a utilização. A produtividade na operação de impressão múltipla foi também melhorada.

#### Supressão de Impressão da Lista de Distribuição

A supressão da lista de distribuição na leitura e/ou impressão de uma mensagem do correio é determinada de acordo com os parâmetros definidos pelo usuário.

**Nota:** Os Serviços de Impressão agora estão disponíveis para clientes TeamLinks V2.7.

### **Serviços de Fila**

Os Serviços de Fila não estavam disponíveis para Clientes TeamLinks com versão anterior a V2.7.

O ALL–IN–1 possibilita que os usuários executem operações em seus procedimentos nas filas de impressão, de lote e do servidor. Utilizando a função de seleção múltipla em índices, os usuários podem obter informações sobre os procedimentos, eliminá-los, alterar os seus atributos e reiniciar procedimentos que já estejam em execução.

A gerência de filas e de procedimentos pode ser executada dentro do ALL–IN–1. Os gerentes podem atribuir a um ou mais usuários, privilégios para gerenciar filas locais específicas e para redirecionar procedimentos para outras filas.

#### **Perfil de Usuários**

Cada usuário do ALL–IN–1 possui um perfil de usuário que contém informações relativas a ele.

O usuário de terminal pode ter acesso e modificar parte do seu perfil de usuário, especificamente os dados referentes ao nome completo, endereço, número de telefone, departamento e função. Pode ainda modificar as informações de preferências (como semana de trabalho e horário de trabalho, o estilo de edição, a notificação de correio e aviso de leitura).

O Gerente do Sistema mantém informações, como privilégios do usuário, listas de distribuição e acesso às bibliotecas de telas.

#### Seleção em Índices

Um usuário pode criar uma lista de itens selecionados em um índice, selecionando ou cancelando a seleção de objetos no índice. Podem ser executadas operações nesta lista (por exemplo, imprimir, eliminar, referenciar, etc). como se fosse de um objeto único. Um menu de índice apresenta uma lista das opções disponíveis para o índice selecionado no momento. Em um índice, um usuário de terminal ou de emulação de terminal pode rolar a tela em sentido ascendente ou descendente.

#### **Suporte Internacional**

O ALL–IN–1 foi criado para aceitar operações em vários idiomas. Este suporte está sujeito à disponibilidade da tradução específica. O ALL–IN–1 pode ser instalado em uma rede com vários idiomas e pode aceitar operações em diversos idiomas em um só sistema. Entretanto, todos os conjuntos de idiomas específicos, incluindo o inglês americano, devem ser da mesma versão.

## **Processamento de Documentos**

**Nota:** A licença de uso do editor WPS–PLUS não está incluída na licença ALL–IN–1 Core Services ou na licença ALL–IN–1 Client Services Access, mesmo assim, os documentos do WPS–PLUS podem ser lidos, formatados e impressos. Apenas a capacidade de criar novos documento no WPS–PLUS não está disponível.

A aplicação de Processamento de Documentos permite aos usuários de terminal ou de emulação de terminal criar, alterar, imprimir, eliminar e ler documentos. O editor utilizado depende da preferência do usuário e é especificado no Perfil do Usuário. Os usuários do ALL–IN–1 podem escolher entre diversos editores: EDT™, TPU, WPS™ e WPS–PLUS. Os usuários do TeamLinks podem utilizar qualquer processador de texto aceito pelo seu sistema, como WordPerfect, AmiPro ou Word, e podem armazenar os documentos produzidos no Arquivo do ALL–IN–1.

O WPS–PLUS não é aceito nos clientes Windows ou Macintosh. No entanto, um visualizador do WPS–PLUS é fornecido como padrão.

O EDT, TPU e WPS são editores ASCII. O EDT e o TPU utilizam convenções de teclas e terminologias destinadas a usuários mais técnicos. O WPS utiliza convenções de teclas e terminologias que fazem dele um subconjunto do WPS–PLUS. O WPS está disponível para os usuários que pretendam usar o processamento de textos, mas que desejam que o resultado final sejam arquivos em formato ASCII.

O WPS–PLUS for ALL–IN–1, de instalação opcional, é o processador de texto da Digital com funcionalidade total. Esta versão expande de forma significativa as capacidades do WPS–PLUS, oferecendo espacejamento proporcional, seleção de tipos de letras, suporte ao formato PostScript®, editor de colunas múltiplas (até um máximo de 25 margens esquerda/direita dentro da mesma régua de tabulação) e capacidade de criar e/ou alterar até 10 documentos de uma só vez. Os melhoramentos para o usuário incluem uma linha de informação mais versátil, Blocos de Controle de "Início" e de "Fim" inseridos ao mesmo tempo por uma única tecla e muitos outros recursos.

#### **Agenda Eletrônica**

**Nota:** Não licenciado pelas licenças ALL–IN–1 STARTER, ALL–IN–1 Core Services ou ALL–IN–1 Client Services Access.

Uma interface de usuário de terminal do ALL–IN–1 para a Agenda Eletrônica oferece o recurso para a manutenção de uma agenda pessoal de eventos. Uma tela "Visão Diária de Eventos" fornece ao usuário uma imagem editável dos eventos do dia, que a torna fácil de ser alterada. Da mesma forma, a tela "Visão Diária de Tarefas" fornece ao usuário uma imagem editável das tarefas abertas. Essas imagens são combinadas na tela "Eventos e Tarefas" onde outras operações da Agenda Eletrônica podem ser realizadas.

Os usuários podem personalizar a Agenda Eletrônica e exibir apenas as telas e opções que sejam do seu interesse.

Os usuários podem programar, reprogramar ou cancelar um evento. Em um evento que envolva outros participantes, a Agenda Eletrônica usa o aplicativo do Correio Eletrônico para entregar notificações e confirmações de reunião. A Agenda Eletrônica permite endereçamento X.400 para comunicação interna ou externa à companhia. Os usuários podem também reservar em sua agenda um período em que não estarão disponíveis. Uma entrada na agenda do usuário pode ser marcada como confidencial e outros usuários não poderão ler a sua descrição. Podem ser marcados eventos periódicos: quando um participante responde "Sim", todas as ocorrências da reunião são marcadas na sua agenda.

A Agenda Eletrônica tem a capacidade de fazer pesquisa em vários nós. Essa pesquisa retornará um diagrama de tempo livre dos participantes potenciais antes de programar a reunião. Ela fará a pesquisa em tempo real nas agendas locais e em outros nós.

O recurso de Tarefas é fornecido para controlar lembretes, listas de atividades, tarefas, etc. As Tarefas não são necessariamente vinculadas a um determinado dia ou hora do dia. Esse recurso pode ser visualizado segundo critérios de seleção, tais como abertas ou fechadas, um intervalo de datas iniciais, prazos, etc.

**Nota:** A notificação e confirmação de reuniões e a interface de usuário da Agenda Eletrônica do ALL–IN–1 não são aceitas pelo TeamLinks for Windows ou Macintosh; no entanto, elas são aceitas no modo emulação terminal.

### **Conferência Eletrônica**

**Nota:** Não licenciada pelas licenças ALL–IN–1 STARTER ou ALL–IN–1 Client Services Access.

Uma interface de usuário de terminal do ALL–IN–1 foi incluída no aplicativo DEC Notes da Digital para fornecer o recurso de Conferência Eletrônica. Esse recurso oferece aos usuários a capacidade de se comunicar em uma base de muitos-para-muitos aproveitando a facilidade de uso do ALL–IN–1. Os desenvolvedores de aplicação podem se beneficiar do fato do software DEC Notes estar integrado a nível de API ("Application Programming Interface") para desenvolvimento de aplicações específicas para determinados negócios ou profissionais que podem usar o recurso de conferência. Para obter mais informações sobre o DEC Notes, consulte a SPD 47.19 (OpenVMS Alpha) e 27.06 (OpenVMS VAX).

O DEC Notes aceita também uma interface Windows através do TeamLinks Conferencing for Windows Versão 1.2 (SPD 38.65) e TeamLinks Conferencing for Macintosh (SPD 41.58) e pode ser integrado ao TeamLinks através da 'barra de botões'.

#### **Conversão de Documentos**

Todas as opções de licenciamento incluem os seguintes tipos de dados:

- RTF formato de texto rico
- DDIF™ formato padrão de codificação CDA
- DOTS formato para compactação e transferência de documentos compostos CDA
- DTIF™ formato de codificação CDA para tabelas
- WK1, WK3, DIF, MACWRITE®, DX™, WPL, PICT, WORDPERFECT
- PS formato de documento PostScript para impressão final

O ALL–IN–1 permite que todos os tipos de dados sejam lidos, com exceção do PostScript.

Os usuários serão capazes de enviar e receber esses tipos de documentos pelo correio eletrônico, armazená-los no Arquivo, ler, imprimir, copiar e convertê-los. A qualidade da formatação dos dados exibidos depende dos recursos CDA fornecidos pelo sistema OpenVMS subjacente. O ALL–IN–1 utiliza o formatador de célula de caractere CDA, que fornece melhores resultados com a formatação correta e a inclusão de arquivos referenciados externamente.

O ALL–IN–1 tentará imprimir documentos CDA em PostScript, se a impressora de destino aceitar; do contrário, o ALL–IN–1 converterá o documento em texto ASCII antes de imprimí-lo.

A função de conversão CDA será usada para converter de/para os tipos de dados apresentados acima.

Se um usuário tentar editar qualquer documento CDA usando um editor padrão, a formatação normal originará uma mensagem, informando ao usuário de que o formato do documento não é aceito pelo editor. Entretanto, o usuário pode converter um documento CDA para um formato adequado para alteração e, em seguida, usar o editor apropriado. Na conversão, existe a possibilidade de perda de atributos de formatação.

O CDA Base Services suporta o Arquivo do ALL–IN–1, permitindo, portanto, documentos com ligação ativa (live-linked) por qualquer aplicação CDA. Os usuários serão capazes também de descompactar documentos compostos no Arquivo. Os programadores de aplicações terão acesso a ferramentas CDA através de funções API.

Para conversões em Alpha, o DECwindows V1.2 deve estar instalado e a menor versão para CDA\$ACCESS.EXE e DDIF\$CC\_VIEWSHR.EXE é V1.8.

Para conversões em VAX, o CDA Converter Library V2.2 deve estar instalado, que também instalará o CDA Run-Time Services V1.0. A menor versão para CDA\$ACCESS.EXE e DDIF\$CC\_VIEWSHR.EXE é V1.7.

#### **Comunicações**

A aplicação Comunicações permite aos usuários o acesso a outros sistemas de computadores, sem necessidade de conhecimentos sobre as tecnologias de telecomunicação.

Sessões completas de comunicações podem ser automatizadas utilizando Documentos de Controle (documentos padrão do ALL–IN–1 que contêm um conjunto de comandos especiais). A conexão com outros sistemas pode ser totalmente automatizada sempre que existirem modems de ligação automática ou conexões diretas. A conexão efetua-se através de uma porta de terminal OpenVMS (tipo RS232) e pode ser conectada a qualquer sistema que suporte este tipo de terminal.

Os modems agora podem ser conectados a Servidores KAT permitindo acesso a partir de vários sistemas da rede.

A característica de discagem automática da aplicação Comunicações suporta modems Hayes ou 100% compatíveis com Hayes. Não há compromisso para suporte a outros tipos de modem.

#### **Funcionalidades Específicas para Usuários de Terminal**

#### Calculadora de Mesa

**Nota:** Os clientes TeamLinks têm acesso ao conjunto de acessórios padrão do Windows e Macintosh ao invés dessas funções.

A Calculadora de Mesa permite aos usuários executar cálculos interativos e incluir os resultados nos seus documentos. A Calculadora de Mesa opera em dois modos: Cálculo e Fórmula. O modo Fórmula é utilizado para equações complexas que combinam funções trigonométricas e aritméticas. O modo Cálculo destina-se a cálculos aritméticos simples. O teclado auxiliar é utilizado como uma calculadora normal.

#### Recursos do Sistema

Navegação pelo Menu para Usuários de Terminal e de Emulação de Terminal

As aplicações são acessadas através de uma hierarquia de menus. Os usuários experientes poderão navegar facilmente pelos menus.

O usuário pode interromper a atividade atual para ler uma nova mensagem do correio, exibir a hora atual ou acessar a Agenda Eletrônica, Listas de Consulta, Calculadora de Mesa e o Bloco de Notas.

Os usuários familiarizados com os comandos do OpenVMS podem ter acesso direto aos comandos sem sair do ALL–IN–1, se estiverem autorizados pelo gerente do sistema a fazê-lo.

São fornecidos dois estilos de interface com o usuário. Uma interface usa os menus de forma semelhante às outras aplicações do ALL–IN–1. A outra interface (modo hardcopy) é utilizada, para maior eficiência, principalmente nas linhas de discagem. Este modo não exibe o menu de tela inteira, mas num formato reduzido a uma linha.

#### Auxílio

Os usuários de terminal podem chamar o Auxílio para qualquer parte do ALL–IN–1, pressionando a tecla Auxílio. O recurso de Auxílio fornece informações básicas sobre a função em questão sem que o usuário tenha que consultar a documentação.

Para os usuários do TeamLinks, a tecla padrão F1 oferece Auxílio no ambiente Windows e a Ajuda de 'Balão' no ambiente Macintosh.

#### Auto-Treinamento

Os usuários de terminal podem aprender a usar o sistema utilizando os recursos de auto-treinamento. O treinamento conduz o usuário por um conjunto de telas interativas e explica como os vários recursos do ALL–IN–1 funcionam.

#### Processos Definidos pelo Usuário

Os Processos Definidos pelos Usuários (PDUs) automatizam seqüências de teclas repetidas freqüentemente, gravando automaticamente as teclas pressionadas. Não há nenhum limite para o número de PDUs ou pressionamentos de tecla que podem ser armazenados em um PDU. Um PDU pode chamar outro PDU.

#### Manipulação de Documentos

A Reserva de Documentos permite a cada usuário o uso exclusivo de um documento enquanto o está alterando, evitando que outros usuários o modifiquem até que a sua reserva seja cancelada. Os documentos reservados podem ser lidos por outros usuários, mas não alterados.

O modelo de Manipulação de Documentos estabelece a distinção clara entre documentos em formato revisável e em formato final. Proporciona igualmente uma separação clara entre formatação e impressão, de modo que a formatação de documentos possa ser efetuada separadamente da impressão.

O formatador em plano secundário realiza formatação CDA, permitindo que a formatação CDA seja efetuada tanto em primeiro plano como em segundo.

A verificação de nível da impressora assegura que o destino de impressão suporta o formato final do documento. Se o destino não suportar o formato final, o documento será convertido, se possível, para um formato que seja suportado. Se não for possível, o usuário será aconselhado a imprimir em uma outra impressora.

#### Suporte <sup>a</sup> Terminal IBM® 3270

O ALL–IN–1 pode ser executado nos seguintes teclados de terminais IBM no modo "CUT", os quais são aceitos com a placa de opção CMX04 em um DECserver™ 550:

- Typewriter de 122 Teclas (em modo "nativo")
- Typewriter de 122/104 Teclas (em modo de emulação)
- Typewriter de 102 Teclas
- Typewriter de 87 Teclas

# **DOCUMENTAÇÃO**

A documentação a seguir é padrão nos kits ALL–IN–1 fornecidos a novos clientes. (Documentos fornecidos no kit de Atualização do ALL–IN–1 V3.2 estão marcados com um \*). A documentação a seguir é fornecida com o ALL–IN–1:

- Read Me First\*
- Documentação de Gerência do Sistema
	- Release Notes (na tela do terminal)\*
	- Installation: Guide\*
	- Instalação: Suplemento de Linguagem e Mercado\*
	- Overview and Planning Guide\*
	- Management Guide\*
	- Mail Management Guide\*
	- Managing Servers\*
	- CDA Converter Library Documentation(1)
	- Message Router Documentation
	- OpenVMSmail Gateway Documentation
	- VAX FMS and DEC FMS Installation Guide
	- DEC Notes Installation Guide
- Documentação de Desenvolvimento de Aplicações
	- Application Programming: Getting Started
	- Application Programming: Guide
	- Application Programming: Using Customization Management
	- Application Programming: Reference Volumes 1, 2
	- Application Programming: FMS Reference
	- Application Programming: User Interface Standards
	- Application Programming: Mini Reference
	- Application Programming: Index
- Documentação do usuário
	- ALL–IN–1 Guia do Usuário
	- ALL–IN–1 WPS–PLUS Guia Prático do Usuário
- Documentação do administrador
	- ALL–IN–1 Referência do Usuário\*
	- ALL–IN–1 WPS–PLUS Referência do Usuário
	- ALL–IN–1 Administration Guide\*
- ALL–IN–1 WPS–PLUS Printer Characteristics
- ALL–IN–1 WPS–PLUS Versão 4.2 Suplemento

(1) É fornecida a documentação completa para toda a biblioteca, embora apenas um subconjunto seja incluído no ALL–IN–1 V3.2.

Cópias adicionais desses manuais podem ser adquiridas separadamente.

Clientes que queiram modificar a documentação para refletir a personalização do seu sistema ALL–IN–1 podem contactar o seu escritório local de Vendas da Digital para maiores informações.

# **INFORMAÇÕES SOBRE O CÓDIGO FONTE**

De modo a facilitar as personalizações do ALL–IN–1, são fornecidos vários módulos em código fonte em todos os meios de distribuição disponíveis para este produto. Este código fonte é fornecido sem qualquer garantia, expressa ou implícita.

# **INSTALAÇÃO**

Na instalação, o conjunto completo do ALL–IN–1 é instalado independentemente da opção de licenciamento necessária, com a exceção do editor WPS–PLUS V4.2, que não é instalado com as licenças ALL–IN–1 Core Services e ALL–IN–1 Client Services Access.

## **Opções de Serviços Digital**

Este produto de software será instalado pela Digital sem nenhum encargo adicional se adquirido juntamente com o Startup Service Package, que inclui o serviço de instalação. O sistema operacional e este produto devem ser instalados juntos.

Apenas os clientes com experiência em gerenciamento do OpenVMS e do ALL–IN–1 devem tentar instalar este produto. A Digital recomenda que todos os outros clientes adquiram o Installation Services da Digital, que fornece instalação do produto de software por um especialista em software da Digital.

## **CART (Conflict Checking and Resolution Tool)**

Esta ferramenta é incluída como parte dos procedimentos de instalação, mas deve ser executada antes da atualização para o ALL–IN–1 Versão 3.2. Ela examina as personalizações no sistema existente e produz o Relatório CART, indicando que alterações são necessárias para a migração de aplicações e personalizações. Contém procedimentos que verificam as mensagens alteradas, as alterações obrigatórias e uma lista de verificação gerada a partir do relatório de diferenças.

#### **Atualização de versões anteriores e versões coexistentes**

Os clientes podem fazer atualização a partir de qualquer opção de licenciamento do ALL–IN–1 Versão 3.1 ou V3.1A (V3.1 com TeamLinks Conection V2.5 instalado) para a V3.2, entretanto atualizações a partir de versões anteriores à Versão 3.1 não são aceitas.

O ALL–IN–1 Versão 3.2 não aceita sistemas coexistentes, isto é, versões mais antigas do ALL–IN–1 e o ALL–IN–1 Versão 3.2 não devem co-residir na mesma CPU, VAXcluster™ ou VMScluster™.

## **REQUISITOS DE HARDWARE**

#### **Processadores Suportados**

Alpha: Todos os processadores Alpha e estações de trabalho suportando OpenVMS irão suportar o ALL–IN–1.

**Nota:** O tamanho mínimo de memória recomendado é 64MB.

VAX: Todos os processadores VAX são suportados com excessão de:

MicroVAX™: MicroVAX I VAXstation™: VAXstation I, VAXstation 8000 VAX–11/725, VAX–11/730, VAX–11/750, VAX–11/782

**Nota:** O tamanho mínimo de memória para sistemas VAX suportados é 32MB.

Nenhum VAXserver™ de qualquer tipo ou modelo é aceito, uma vez que eles não aceitam operações interativas essenciais para o gerenciamento de sistema.

#### **Restrições do Processador**

O ALL–IN–1 não aceita sistemas satélites sem disco na Ethernet e clusters de interconexão mista.

O tamanho da memória, os processadores e as unidades de disco exigidas pelas CPUs aceitas para executar o ALL–IN–1 dependem do número de usuários simultâneos. Essas informações são atualizadas continuamente. Entre em contato com o escritório local da Digital para obter detalhes específicos.

#### **Outros Hardwares Aceitos**

Clientes TeamLinks:

- Um microcomputador baseado no Windows com um microprocessador 80386 ou mais potente, IBM® ou 100% compatível. Recomenda-se um clock de processador de pelo menos 25 Mhz.
- Pelo menos 5MB de memória do sistema deve ser alocada para o TeamLinks Versão 2.\*. Nota: Isso é uma adição à memória usada pelo software do sistema e outras aplicações que podem ser executadas.
- Uma unidade de disco de 3,5 polegadas de alta densidade (1,44MB) ou um drive CD-ROM
- Recomenda-se no mínimo 200MB de disco rígido

 $-$  OU  $-$ 

- Qualquer computador pessoal Macintosh que aceite o Sistema Operacional Macintosh Versão 7.0 ou mais recente
- Recomenda-se no mínimo 200MB de disco rígido
- Pelo menos 1,5MB de memória do sistema deve ser alocada para o TeamLinks Versão 2.\*. Nota: Isso é uma adição à memória usada pelo software do sistema e outras aplicações que podem ser executadas.

Os seguintes terminais são aceitos para texto:

- Série VT100™ (VT100, VT100W, VT101, VT102, VT125) ou dispositivos em modo de emulação VT100 Nota: Algumas das funções mais recentes do ALL–IN–1 não são acessíveis a partir dos terminais VT100 ou VT100W. Consulte o manual referente ao terminal para obter informações sobre as capacidades desse dispositivo.
- Série VT200 (VT220™, VT240, VT241) e dispositivos que aceitam a emulação do terminal VT200
- Série VT300™ (VT320™, VT330™, VT340™) e dispositivos que aceitam a emulação do terminal VT300
- Terminal de vídeo modo texto VT420™
- Terminal de vídeo modo texto VT500
- VT1000 em modo de emulação VT300 ou através do modo DECterm™ do DECwindows™
- Todos os PCs da Digital em modo de emulação VT220 ou VT300 Nota: KEATERM não é suportado.
- Terminais da série VAXstation
- Os teclados de terminais IBM a seguir são aceitos no modo "CUT" com a placa de opção CMX04:

122 Key Typewriter (em modo nativo) 122/104 Key Typewriter (em modo emulação) 102 Key Typewriter 87 Key Typewriter

Nota: O WPS–PLUS aceita os terminais apenas com a Opção de Vídeo Avançada (AVO). Ele não aceita o terminal VT100 sem AVO, VT131, DECmate I ou WS78.

Suporte ao Conjunto de Caracteres Técnicos

- Terminais das séries VT220, VT300
- VAXstation II-aceita no modo de emulação VT220
- Todos os PCs da Digital em modo de emulação VT220 ou VT300

#### **Impressoras**

O ALL–IN–1 pode submeter as tarefas de impressão a virtualmente qualquer dispositivo que tenha associada uma fila de impressora OpenVMS.

O suporte aos vários recursos de impressão varia de acordo com a aplicação. A seguir, há uma lista de impressoras aceitas pelo subsistema do WPS– PLUS integrado ao ALL–IN–1 Office Server Versão 3.2:

(# indica que esta impressora foi substituída apesar de nenhum teste ter sido realizado para garantir que todos os recursos dos modelos novos são aceitos)

• Pessoal:

LA70, LA75™ Plus DEClaser™ 1100, DEClaser 1152 LA310, LA424

- PC Printers (Via Emulação de Terminal):
	- Epson LQ-105#, HP® DeskJet® 500#, IBM ProPrinter® X24E#, NEC PinWriter® 6300#, Okidata Microline 393+#, Panasonic KX-P1180#, Toshiba® ExpressWriter 400#
- Compartilhadas:

DEClaser 3500, DEClaser 2100/plus, DEClaser 2150/plus

• Departamentais:

LP11, DEClaser 3200/plus, DEClaser 3250/plus, Turbo PrintServer™ 20, PrintServer 17, PrintServer 32

**Note:** A Digital reconhece que as várias implementações de PCs, PC BIOS, interfaces de redes e pilhas de software para redes podem ser empregadas em conjunto com PCs e Macintosh acessando todas as versões do ALL–IN–1. A Digital observou que algumas combinações destes produtos de terceiros não exibiam comportamento adequado, resultando em problemas intermitentes ou permantentes percebíveis pelo usuário ou gerente do sistema. Se estas condições ocorrerem a Digital se reserva o direito de recomendar as combinações acima que são conhecidas com comportamento adequado para resolver problemas de interoperabilidade do cliente. Além disso, a Digital não assumirá responsabilidade pelo suporte de combinações de produtos de terceiros usados em conjunto com qualquer versão do ALL–IN–1 que tenham, conhecidamente, comportamento impróprio ou que exibam de maneira consistente operação incorreta em ambientes dos clientes.

## **REQUISITOS DE ESPAÇO EM DISCO**

Por favor consulte o manual ALL–IN–1 V3.2 Installation Guide para conhecer os requisitos de espaço em disco.

#### Hardware Opcional:

O ALL–IN–1 suporta qualquer meio de armazenamento, unidade de gravação, terminal, ou dispositivo de impressora suportados pelos softwares de pré-requisito.

O recurso de discagem automática da aplicação Comunicações suporta somente modem Hayes ou 100% compatíveis com Hayes. Não há compromisso para suporte de qualquer outro tipo de modem.

#### **AMBIENTE DE CLUSTER**

Este produto de software é totalmente suportado quando instalado em qualquer configuração de VAXcluster\* ou VMScluster\* válido e licenciado dentro dos limites da SPD apropriada (veja a seguir). Isso inclui clusters VAX apenas, Alpha apenas e mistos de clusters Alpha e VAX.

**Note:** \*Configurações de Cluster estão descritas no OpenVMS Cluster Software (SPD: 29.78).

**ATENÇÃO:** Independentemente de um cluster consistir apenas de sistemas VAX ou Alpha, ou um misto de sistemas VAX e Alpha, todos os nós que executam o ALL–IN–1 no cluster devem se referenciar a um conjunto único e comum de definições lógicas "OA\$" e a um único e comum arquivo SYSUAF.

# **REQUISITOS DE SOFTWARE**

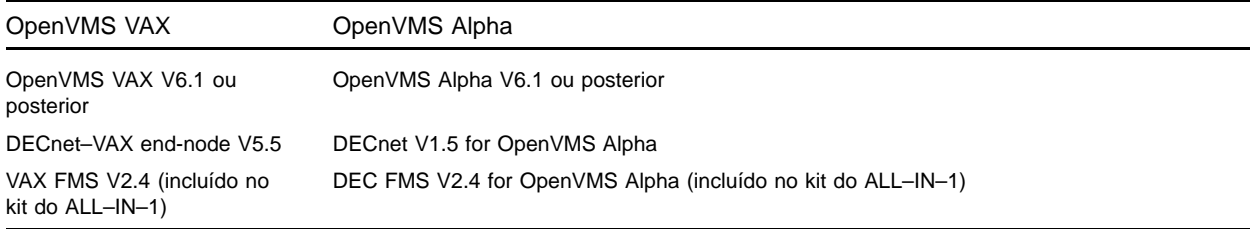

## **Personalização do OpenVMS**

Para sistemas OpenVMS V6.1, as seguintes classes do OpenVMS são necessárias para completa funcionalidade deste produto de software:

- Network Support
- Programming Support
- System Programming Support
- Secure User's Environment
- **Utilities**
- BLISS Require Files

Para obter mais informações sobre as classes do OpenVMS e sua personalização, consulte a Descrição do Produto de Software do Sistema Operacional OpenVMS (SPD 25.01).

#### **Software Específico para o País**

Entre em contato com o escritório da Digital para obter informações mais atualizadas sobre versões em outros idiomas e para obter mais detalhes sobre as configurações de vários idiomas aceitos.

- No produto para os E.U.A., é fornecido um recurso de discagem automática/rediscagem.
- No produto para os E.U.A., estão disponíveis as seguintes funcionalidades do WPS–PLUS:
	- Um verificador e corretor ortográfico com um banco de dados de 80.000 palavras que podem ser usados em conjunto, com até 12.000 palavras adicionais especificadas pelo usuário.
	- Alerta de uso que fornece definições rápidas de palavras comumente confundidas, como "effect" e "affect" ou "guarantee" e "guaranty".
	- Tesauro Eletrônico, baseado no dicionário Houghton Mifflin Roget's II: The New Thesaurus, que permite aos usuários obter sinônimos, incluindo inflexões (por exemplo,-ed, -ing, -ly) e definições breves baseadas em partes do discurso para uma palavra selecionada.

#### **Software Opcional**

- MAILbus 400 Message Transfer Agent for OpenVMS V1.4A, V2.0 (SPD: 54.67)
- Digital X.500 Directory Service Agent for OpenVMS V3.0 (SPD: 40.77)
- MAILbus 400 API V2.0 (SPD: 54.69)
- XMR MAILbus 400 to Message Router gateway V1.2 (somente VAX) (SPD: 53.65)
- MAILbus 400 smtp gateway V2.1 for Digital UNIX (SPD: 46.91)
- TeamRoute for ALL–IN–1 OpenVMS Alpha e OpenVMS VAX V1.3A (Primavera 1996)
- TeamLinks for Microsoft Windows V2.5 (SPD: 63.25)
- TeamLinks for Macintosh V2.5 (SPD 48.17)
- PATHWORKS™ for DOS V5.0 ou superior
- PATHWORKS for OpenVMS VAX V5.0 ou superior E/OU\*
- PATHWORKS V5.0 ou superior for OpenVMS Alpha
- VAX Message Router V3.3a (V3.3a está incluída com o kit do ALL–IN–1). Não disponível em Open-VMS Alpha
- VAX Message Router OpenVMS Gateway V3.3 (V3.3 incluída com o kit do ALL–IN–1)
- DECnet/OSI for OpenVMS V6.1 ou superior (Nota: Não são suportados nomes longos para nós)
- Uma das pilhas JSB TCP/IP aceitas
- DEC TCP/IP Services for OpenVMS V3.1 ou superior
- TGV Multinet V3.4 ou superior
- Wollongong PathWay V2.5 ou superior
- Process TCPware V4.1 ou superior
- Qualquer produto que aceite WinSockets API e PATHWORKS ou DEC TCP/IP Services for OpenVMS
- O DEC Notes V2.5 for OpenVMS (incluído no kit do ALL–IN–1 é necessário para Conferência Eletrônica, mas não está licenciado para o ALL–IN–1 STARTER ou o ALL–IN–1 Client Services Access).
- ALL–IN–1 Distributed Sharing Option V1.0 for OpenVMS (necessário para compartilhamento distribuído remoto e ALL–IN–1 Web Interface V1.0), SPD: 36.97
- ACMS™ V4.1 for OpenVMS
- DEC DATATRIEVE™ V7.1 for OpenVMS
- VAX Grammar Checker V1.0 (disponível somente em VAX)
- DEC VTX for OpenVMS V6.2
- Para suporte CDA VAX—CDA Converter Library for OpenVMS V2.2 (disponível somente para VAX)
- Para suporte CDA Alpha-DECwindows V1.2 for OpenVMS Alpha

\* E/OU indica que este software está disponível para OpenVMS Alpha assim como para sistemas Open-VMS VAX e que ambos podem ser necessários em clusters de arquitetura mista dependendo das necessidades do cliente.

## **Restrições Conhecidas**

O TeamRoute for ALL–IN–1 OpenVMS Alpha e OpenVMS VAX V1.2 não interopera com o ALL–IN–1 V3.2 Alpha ou VAX.

O ALL–IN–1 PC Server V1.0, ALL–IN–1 DESKtop for OpenVMS VAX V1.1 e V1.2 não interoperam com o ALL–IN–1 Office Server for OpenVMS Alpha & VAX V3.2.

O ALL–IN–1 DECwindows Services for OpenVMS VAX V1.0 não interopera com o ALL–IN–1 Office Server for OpenVMS Alpha & VAX V3.2.

O ALL–IN–1 Electronic Authorisation and Routing Services V2.0 e V2.1 não interopera com o ALL–IN–1 Office Server for OpenVMS Alpha & VAX V3.2.

O ALL–IN–1 Personal Assistant for OpenVMS VAX V1.1 não interopera com o ALL–IN–1 Office Server for OpenVMS Alpha & VAX V3.2.

O Mobilizer for ALL–IN–1 V1.0 e V1.0a não interopera com o ALL–IN–1 Office Server for OpenVMS Alpha & VAX V3.2

O Mobilizer for POQET V1.0 não interopera com o ALL–IN–1 Office Server for OpenVMS Alpha & VAX V3.2

O Optional Lexicons for WPS–PLUS V3.2 não é compatível com o WPS–PLUS fornecido com esta versão. Entre em contato com o Departamento de Vendas da Digital para obter informações sobre disponibilidade.

Os clientes devem entrar em contato com os fornecedores de quaisquer produtos de outros fabricantes atualmente integrados para esclarecer as questões referentes à compatibilidade com o ALL–IN–1 Office Server V3.2 no VAX e Alpha, ou entrar em contato com o Departamento de Vendas da Digital para obter informações específicas sobre a disponibilidade e interoperabilidade do produto de software com o ALL–IN–1 Office Server V3.2.

## **CONSIDERAÇÕES DE CRESCIMENTO**

Os requisitos mínimos de hardware/software para qualquer versão futura deste produto pode ser diferente dos requisitos para a versão atual.

#### **LICENCIAMENTO—MIGRAÇÃO PARA ALL–IN–1 ALPHA V3.2**

Além das quatro opções de licenciamento (IOS, STARTER, Core Services e Client Services Access) disponíveis neste KIT, uma nova licença foi introduzida - ALL–IN–1 NoMR permitindo a migração de qualquer uma destas opções do VAX para uma nova licença no Alpha. Esta nova licença é destinada a permitir aos clientes uma migração tranquila e ordenada para um backbone de correio que não seja o Message Router, sendo que eles não irão pagar pela licença do Message Router que vem junto com o ALL–IN–1, entretanto o acesso não lhe será negado inicialmente, permitindo aos clientes fazerem a transição para, por exemplo, o MAILbus 400 de uma maneira ordenada e controlada. Após um razoável período de tempo (3 a 6 meses) é esperado que cesse o uso do Message Router pelo ALL–IN–1 e que a organização toda passe a usar o backbone de correio alternativo.

Toda e qualquer licença existente de Uso Personalizado ou Concorrente irão funcionar sem custo extra ou modificações com a nova licença do ALL–IN–1.

O ALL–IN–1 NoMR não é aceito nas versões anteriores à V3.2 do ALL–IN–1 e é válida somente para Alpha. Também estão disponíveis pacotes de 20, 30 e 100 licenças concorrentes, cada um instalado por um único Product Authorisation Key (PAK).

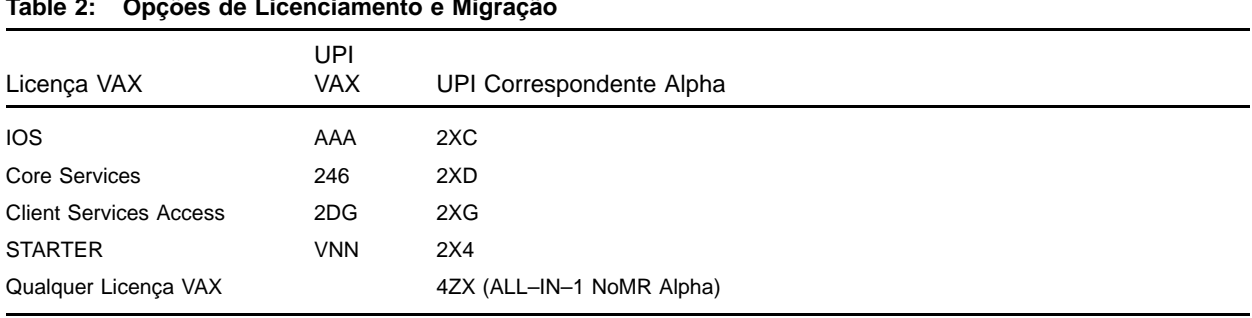

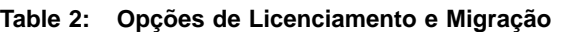

Programa Trade-Up-To-User para ALL–IN–1 VAX <sup>e</sup> ALL–IN–1 Alpha:

Sistemas VAX ou Alpha existentes baseados em Capacidade podem ser convertidos no licenciamento de Usuário através do programa corporativo Trade-Up-To-User e então empregar as licenças resultantes Personalizadas ou Concorrentes em qualquer sistema ALL–IN–1 V3.1 ou V3.2 Alpha na empresa. Estas licenças de Usuário tem o mesmo Unique Product Identifier (UPI) e preço de lista da corporação nos sistemas VAX e Alpha e podem portanto ser instaladas à vontade.

**Nota:** Licenças de Uso Concorrente não podem ser instaladas em sistemas ALL–IN–1 anteriores à V3.1.

**Nota:** A licença ALL–IN–1 NoMR Uso Concorrente somente funciona com sistemas ALL–IN–1 Alpha V3.2.

A migração de ALL–IN–1 STARTER VAX existente para o ALL–IN-1 IOS VAX completo também foi conservada (UPI=VNP) para sistemas V3.2. Para clientes que somente tem acesso ao ALL–IN–1 STARTER V2.4 eles devem fazer a atualização para o ALL–IN–1 IOS VAX V3.0 completo antes de atualizá-lo para o STARTER V3.1 tanto no VAX ou Alpha. Uma licença temporária PAK será fornecida sem custo para clientes em países onde o ALL–IN–1 STARTER V3.0 não estiver disponível. Isto os permitirá instalar o ALL–IN–1 IOS VAX V3.0 completo e então estar prontos para fazer a atualização para o STARTER V3.1, e depois para STARTER V3.2 Alpha ou VAX ou NoMR V3.2 Alpha.

## **INFORMAÇÕES SOBRE PEDIDOS**

OPÇÕES DE LICENCIAMENTO DO ALL–IN–1 OFFICE SERVER FOR OpenVMS Alpha V3.2:

#### **ALL–IN–1 NoMR for OpenVMS Alpha V3.2**

Licenças de Software:

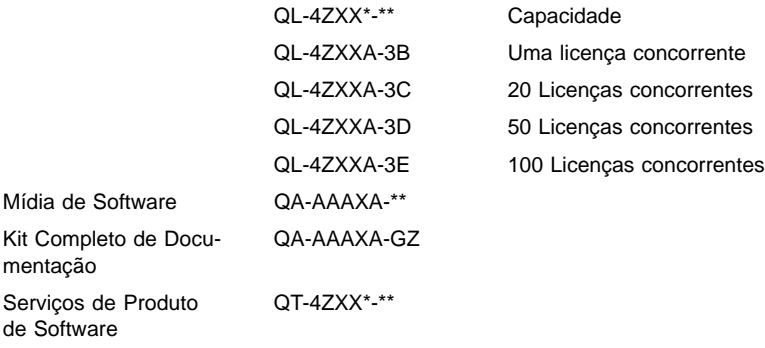

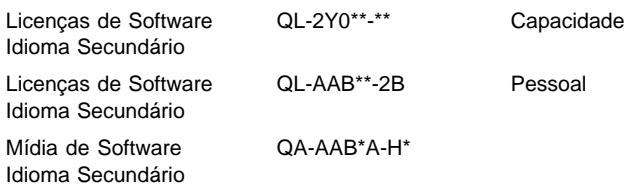

# **ALL–IN–1 Integrated Office Server (IOS) for OpenVMS Alpha V3.2**

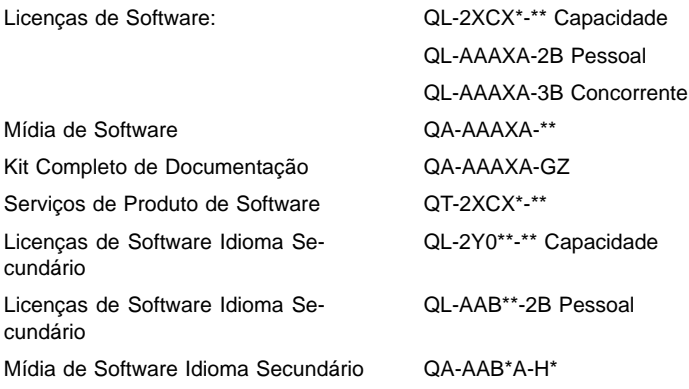

# **ALL–IN–1 Core Services for OpenVMS Alpha V3.2**

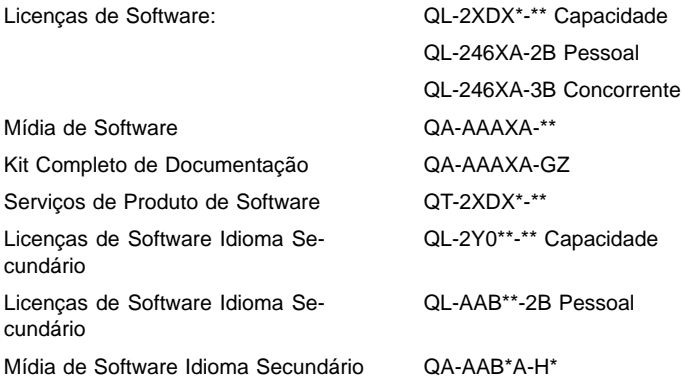

# **ALL–IN–1 Client Services Access for OpenVMS Alpha V3.2**

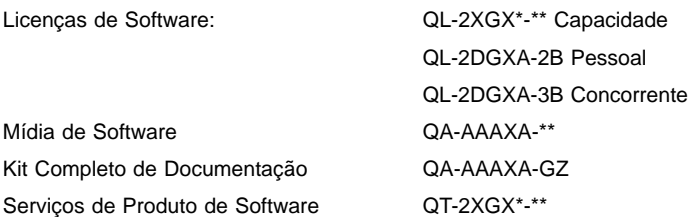

#### **ALL–IN–1 STARTER for OpenVMS Alpha V3.2**

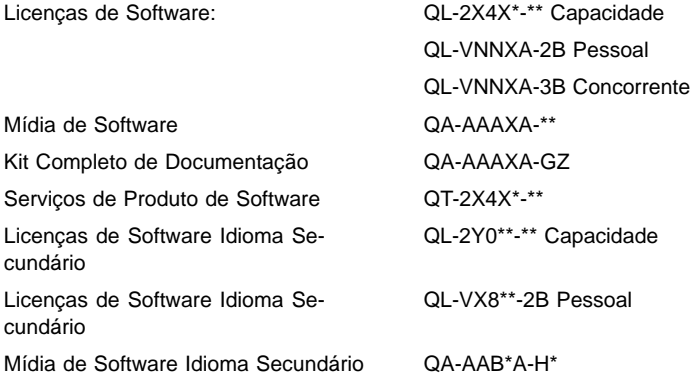

OPÇÕES DE LICENCIAMENTO DO ALL–IN–1 OFFICE SERVER FOR OpenVMS VAX V3.2:

#### **ALL–IN–1 Integrated Office Server (IOS) for OpenVMS VAX V3.2**

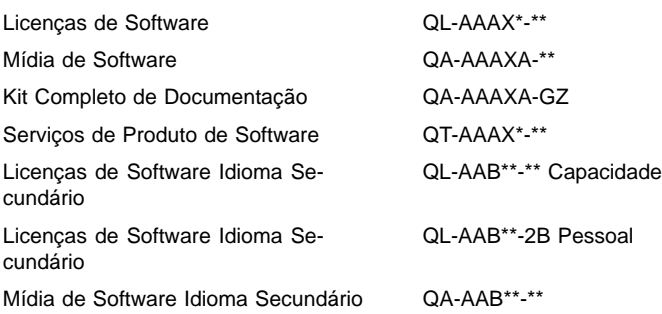

## **ALL–IN–1 Core Services for OpenVMS VAX V3.2**

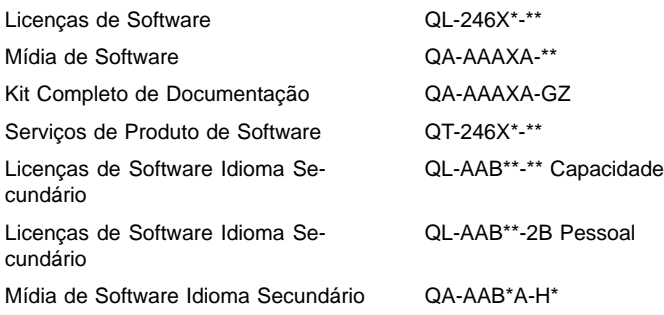

# **ALL–IN–1 Client Services Access for OpenVMS VAX V3.2**

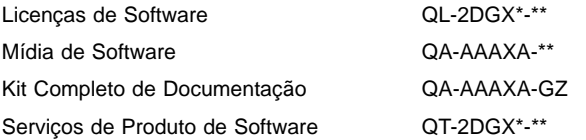

#### **ALL–IN–1 STARTER for OpenVMS VAX V3.2**

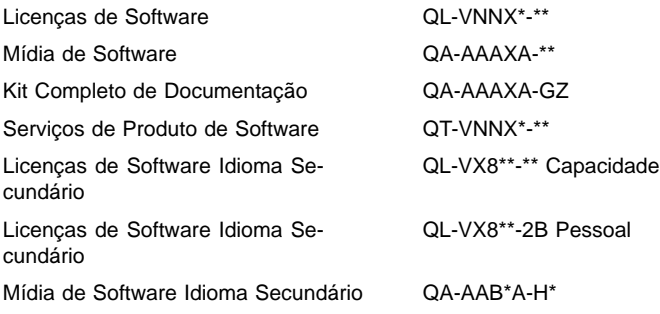

#### MIGRAÇÃO DO ALL–IN–1 STARTER PARA <sup>O</sup> ALL–IN–1 IOS FOR OpenVMS VAX V3.2:

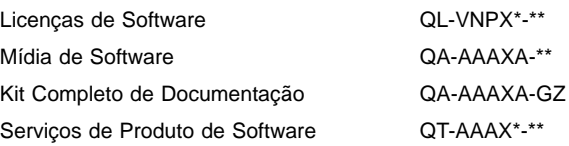

#### OPÇÕES DE MIGRAÇÃO DO ALL–IN–1 OFFICE SERVER PARA <sup>O</sup> OpenVMS Alpha:

#### **Migração do ALL–IN–1 OpenVMS VAX V3.1 para o ALL–IN–1 NoMR for OpenVMS Alpha V3.2**

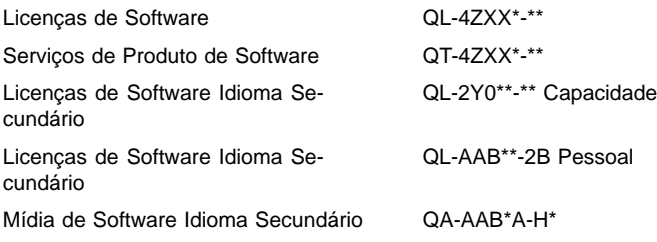

#### DOCUMENTAÇÃO ADICIONAL:

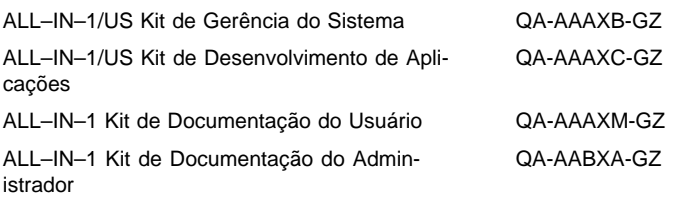

\* Denota campos variantes. Para informações adicionais sobre licenças, serviços, e mídia disponíveis, consulte o manual de preços apropriado.

## **LICENÇA DE SOFTWARE**

Este software é fornecido sob as condições de licenciamento contidas nas Cláusulas e Condições Gerais da Digital. Para obter mais informações sobre as cláusulas e condições de licenciamento da Digital, entre em contato com o escritório local da Digital.

• Restrições Operacionais

Uma conexão do TeamLinks com o ALL–IN–1 não pode ser estabelecida se a conta do TeamLinks no ALL–IN–1 for baseada em uma conta onde vários usuários do ALL–IN–1 compartilham uma conta única no OpenVMS. Cada usuário TeamLinks deve ter uma conta individual no ALL–IN–1.

- Note também:
	- Todo usuário do ALL–IN–1 deve ser um usuário registrado no OpenVMS e no ALL–IN–1. Na aquisição de uma nova licença de Uso Pessoal ou de Uso Concorrente de qualquer tipo, um novo usuário deve ser registrado pelo gerente do sistema ou administrador do ALL–IN–1. Se não houver nenhum registro individual do usuário do TeamLinks, esse usuário não terá acesso ao ALL–IN–1 Versão 3.2.
	- Clientes Não-Teamlinks acessando o ALL–IN–1 através das APIs publicadas, Conexões MAPI 1 ou qualquer outro também devem ser usuários registrados do OpenVMS e do ALL–IN–1.
- Suporte ao License Management Facility

Este produto de software suporta o OpenVMS V1.1 License Management Facility.

As unidades de licença para este produto são alocadas em uma base de Uso Ilimitado do Sistema, ou de Uso Pessoal ou Concorrente.

Cada licença de Uso Pessoal permite que um indivíduo identificado use o produto de software. Além disso, o ALL–IN–1 fornece um utilitário de relatórios de licenças pessoais (Personal Licensing Reporting Tool). Os Gerentes de Sistema e Administradores podem facilmente reconhecer quando o limite de licenças pessoais autorizadas (adquiridas) foi atingido ou excedido.

Para obter mais informações sobre o License Management Facility, consulte a Descrição de Produto de Software do Sistema Operacional OpenVMS VAX (SPD 25.01) ou o manual do License Management Facility do conjunto de documentação do Sistema Operacional OpenVMS VAX.

## **SERVIÇOS DE PRODUTO DE SOFTWARE**

A Digital tem disponível uma variedade de opções de serviços. Para obter mais informações, entre em contato com o escritório local da Digital.

## **GARANTIA DE SOFTWARE**

A garantia deste produto de software é fornecida pela Digital com a aquisição de uma licença para o produto, conforme definido no Adendo de Garantia de Software desta SPD.

© 1996 Digital Equipment Corporation. Todos os direitos reservados.

ACMS, ALL–IN–1, CDA, DATATRIEVE, DDIF, DEC, DEC Notes, DEClaser, DECnet, DECserver, DECterm, DECtrace, DECwindows, Digital, Digital UNIX, Digital X.500, DTIF, DX, EDT, FMS, LA, LA75, MAILbus, MicroVAX, OpenVMS, PATHWORKS, PrintServer, TeamLinks, VAX, VAX FMS, VAXcluster, VAXserver, VAXstation, VMScluster, VMSmail, VT, VT100, VT220, VT300, VT320, VT330, VT340, VT420, WPS, WPS–PLUS, e o logotipo DIGITAL são marcas da Digital Equipment Corporation.

Apple, AppleTalk e Macintosh são marcas registradas da Apple Computer, Inc. cc:Mail é marca da cc:Mail, uma subsidiária da Lotus Development Corporation/IBM. HP e DeskJet são marcas registradas da Hewlett-Packard Corporation. IBM e ProPrinter são marcas registradas da International Business Machines Corporation. MacWrite é marca registrada da Claris Corporation. Microsoft, Windows e Windows 95 são marcas registradas da Microsoft Corporation. Mosaic é marca da Universidade de Illinois.

Multinet é uma marca registrada da TGV Corporation. Netscape é marca da Netscape Communications Corporation. PinWriter é marca registrada da NEC Corporation. PMDF é marca registrada da Innosoft International Inc. PostScript é marca registrada da Adobe Systems Inc. Toshiba é marca registrada da Kabushiki Kaisha Toshiba. WordPerfect é marca registrada da WordPerfect Corporation.

International CorrectSpell spelling correction system ©1987 by INSO Corporation. Todos os direitos reservados.

Usage Alert: Programas e banco de dados para o Usage Alert licenciados da INSO Corporation. ©1987 by INSO Corporation. Todos os direitos reservados.

Rogets II Electronic Thesaurus: porção Electronic Thesaurus copyright ©1988 by INSO Corporation. Rogets II: The New Thesaurus ©1980 by Houghton-Mifflin Company. Licenciado da INSO Corporation. Todos os direitos reservados.